FABRICA **T ZNENINA<br>CENTRO CIÊNCIA VIVA** 

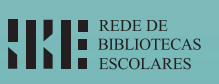

ntra

S

# **NEWTON** gostava de ler! **NEWTON** gostava de ler! **história animada**

documento do professor bibliotecário

2ª série módulo II

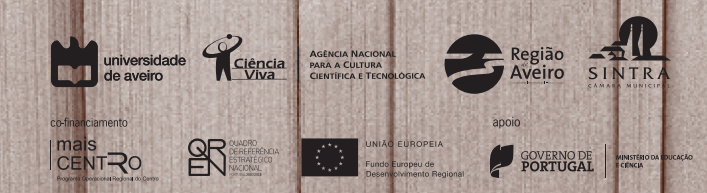

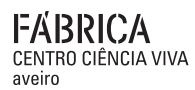

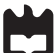

# **história animada**

**2ª série | módulo II**

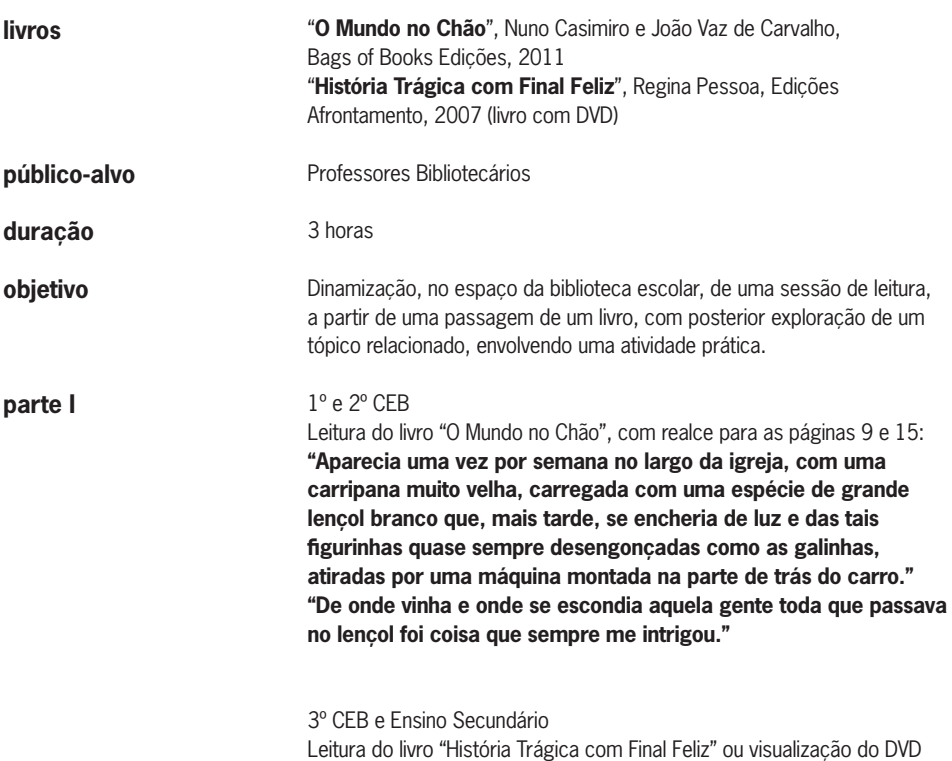

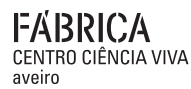

# **história animada**

# **2ª série | módulo II**

**parte II**

Atividade experimental

**kit**

## **Material**

- 1 Disco de cartolina branca
- Pedaços de cartolina branca
- Elásticos
- Lápis
- Canetas de feltro
- Papel vegetal
- 1 Tesoura
- 5 Borrachas
- Folhas de papel A4
- Taumatrópio (exemplo)
- Folioscópio (exemplo)
- Blocos de post-it
- 1 Parafuso
- 1 Porca
- 2 Anilhas
- Estrutura do zootrópio
- Bandas de papel com "casas"
- Zootrópio (exemplo)
- Fita-cola
- Estrutura do fenaquistiscópio
- Discos com "casas"
- 1 Lápis com borracha na ponta
- 1 Alfinete
- 1 Espelho
- Fenaquistiscópio (exemplo)

# **como fazer?**

## **Taumatrópio**

- 1 Observar o taumatrópio fornecido
- 2 Recortar as zonas marcadas no pedaço de cartolina branca de modo a ficar com um disco
- 3 Fazer um desenho de apenas metade da ideia de um lado do disco

4 – Rodar o disco segundo o seu eixo e fazer a outra metade do desenho. Por exemplo, se quiseres ver um pássaro num gaiola, de um lado deverás desenhar a gaiola e do outro lado o pássaro.

- 5 Prender, em cada um dos furos, um elástico
- 6 Fazer rodar rapidamente o disco e observar o efeito

**Nota: é aconselhado usar cores fortes e contornos a preto.**

### EARRICA CENTRO CIÊNCIA VIVA aveiro

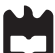

universidade de aveiro theoria poiesis praxis

# **como fazer?**

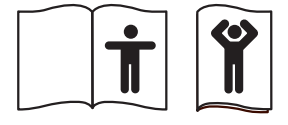

fig.1

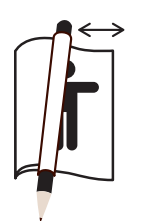

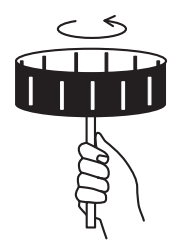

fig.2

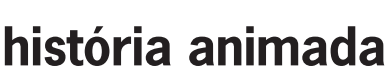

**2ª série | módulo II**

## **Folioscópio**

1 – Observar o folioscópio fornecido

2 – Dobrar a folha de papel A4 ao meio, de modo a obter um retângulo com o mesmo comprimento e metade da largura, e rasgar pela dobra 3 – Voltar a dobrar ao meio para ficar com as proporções iniciais, mas

desta vez sem rasgar 4 – Na parte de dentro fazer um desenho, de seguida colocar a outra parte da folha por cima e fazer um novo desenho parecido com o anterior

mas com alguma diferença ou na parte de dentro fazer metade do desenho e na parte de fora desenhar a parte em falta (ver figura 1)

**Nota: como o papel é um pouco transparente é possível perceber o primeiro desenho**

5 – Enrolar a parte de cima à volta do lápis e folhear como indicado na figura 2

**Nota: é aconselhado usar cores fortes e contornos a preto**

## **Zootrópio**

1 – Observar a banda do zootrópio fornecida como exemplo

2 – Na banda do zootrópio fazer um desenho em cada uma das "casas". Cada desenho deve ter pequenas modificações em relação ao anterior

e o último desenho deverá ser semelhante ao primeiro, de forma a obter um movimento sem princípio nem fim

3 – Colocar o parafuso na base do zootrópio, com uma anilha de cada um dos lados

4 – Apertar a porca e em seguida colocar o parafuso na parte de trás de uma caneta de feltro

5 – Colar, com fita-cola, a banda de papel pelo sombreado para formar um cilindro, com os desenhos virados para dentro e colocá-la dentro do zootrópio

6 – Fazer a estrutura girar e espreitar pelas fendas (ver fig. 3)

fig.3

**Nota: é aconselhado usar cores fortes e contornos a preto.**

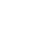

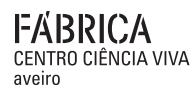

**como fazer?**

#### **Flip Book**

**2ª série | módulo II**

1 – Fazer um desenho na última página do bloco de post-it e virar para a página anterior. A transparência do papel permite ver o desenho anterior 2 – Fazer um novo desenho parecido com o anterior mas com alguma diferença

3 – Repetir os pontos 1 e 2 até ter todas as folhas do bloco preenchidas 4 – Para ver os resultados basta folhear rapidamente as páginas do flip book

**Nota: é aconselhado usar cores fortes e contornos a preto.**

### **Fenaquistiscópio**

1 – Observar o disco fornecido como exemplo

**história animada**

2 – Fazer um desenho numa das casas do disco

3 – Nas casas seguintes fazer um desenho semelhante mas com alguma diferença em relação ao anterior

**Nota: cada desenho deve ter pequenas modificações em relação ao anterior e o último desenho deverá ser semelhante ao primeiro, de modo a obter um movimento sem princípio nem fim.**

4 – Fixar, com fita-cola, o disco com os desenhos na estrutura do fenaquistiscópio

5 – Prender, com o alfinete, a estrutura de cartolina à borracha do lápis de forma a que o disco fique com liberdade para girar livremente

6 – Colocar a estrutura em frente ao espelho e fazer girar o disco

7 – Olhar, através das ranhuras, para a imagem no espelho

**Nota: é aconselhado usar cores fortes e contornos a preto.**

**o que acontece?** A palavra **animação** deriva do latim anima que significa "alma" ou "sopro vital" e consiste, portanto, no processo de dar vida, de infundir alma a alguém ou a alguma coisa. A animação no contexto das nossas experiências é a **técnica que permite dar a ilusão de movimento** através de uma sequência de imagens constituídas por desenhos ou fotografias.

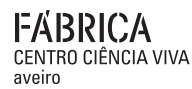

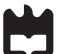

**história animada**

**2ª série | módulo II**

**o que acontece?** Quando observamos uma película cinematográfica vimos que se trata apenas de uma série de fotografias de uma ação. Quando as fotografias são tiradas com intervalos de tempo muito pequenos (cerca de 24 fotografias por segundo, no caso da película convencional, ou 30 imagens por segundo, no vídeo digital) e projetadas a essa mesma velocidade não nos apercebemos da escuridão entre as imagens. Tal como no cinema, a imagem luminosa no ecrã da televisão acende-se e apaga-se tão rapidamente que não nos apercebemos das pausas.

> Nas experiências efetuadas o principal princípio em que se baseiam as imagens em movimento é o **visionamento rápido de uma sequência de desenhos**, todos parecidos, mas todos diferentes. Um desenho toma rapidamente o lugar de outro e as semelhanças "enganam" o nosso cérebro que os "lê" como sendo o mesmo desenho. Essas diferenças são interpretadas como movimento.

> Cada imagem fica "guardada" no cérebro durante frações de segundo e se nesse intervalo de tempo for captada outra imagem o que acontece é a "soma" das duas imagens (a velocidade mínima para acontecer este fenómeno é de 16 imagens por segundo). A este fenómeno dá-se o nome de **persistência da visão**.

### **Brinquedos óticos**

O folioscópio foi uma das primeiras experiências de criar movimento, assim como o taumatrópio (1825), inventado provavelmente por Peter Mark Roget. Em 1832, foi criado um disco que, ao ser girado em frente a um espelho, causa a ilusão de uma imagem em movimento. O seu nome é fenaquistiscópio e o inventor Joseph Antoine Plateau (físico belga), foi o primeiro a medir o tempo da persistência retiniana e a perceber que existia um número ótimo de imagens por segundo para produzir uma imagem animada. O zootrópio foi uma evolução deste último, surgiu em 1834, e tornou-se um brinquedo infantil bastante popular. Em 1868 foi patenteado o flip book por John Barnes Linnet.

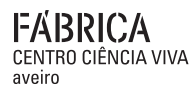

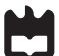

# **história animada**

**2ª série | módulo II**

### **o que acontece? Relação espaço/tempo**

Para criarmos os movimentos é necessário um entendimento entre as diferentes imagens que compõem a animação. A simples sucessão de imagens não chega para criar um movimento. Ou seja, temos de criar pequenas diferenças entre cada imagem numa sequência, para que se crie essa ilusão.

### Que espaço dar entre cada 2 desenhos?

Tudo depende da velocidade a que queremos que o personagem se mova. Para um movimento lento os desenhos devem ter diferenças muito pequenas, para um movimento rápido as diferenças têm de ser grandes. Além disso também se pode controlar a duração do movimento, que está relacionada com a quantidade de desenhos que é necessário fazer: movimentos curtos têm poucos desenhos, movimentos longos têm muitos desenhos.

## **Algumas curiosidades**

A primeira curta-metragem com som produzida chama-se "Steamboat Willie" e, apesar de ter sido feito apenas a preto-e-branco, foi o desenho animado que celebrizou o Mickey.

Em 1993 foi lançado o filme baseado no livro "O Estranho Mundo de Jack" de Tim Burton, feito com recurso a uma técnica de animação chamada "stop motion".

O conhecido filme "A Fuga das Galinhas" (2000) também é um exemplo de sucesso desta técnica, onde se utilizam modelos reais em diversos materiais que podem ter mecanismos de articulação bastante complexos e que são movimentados e fotografados imagem a imagem. Estas imagens são depois montadas numa película cinematográfica e nesta fase podem ser acrescentadas as falas e os efeitos sonoros.

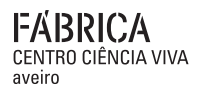

# **história animada**

**2ª série | módulo II**

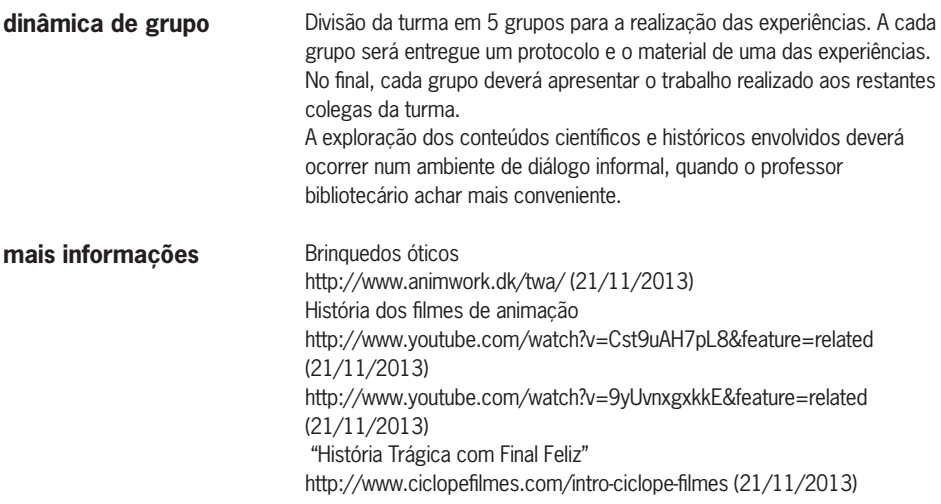

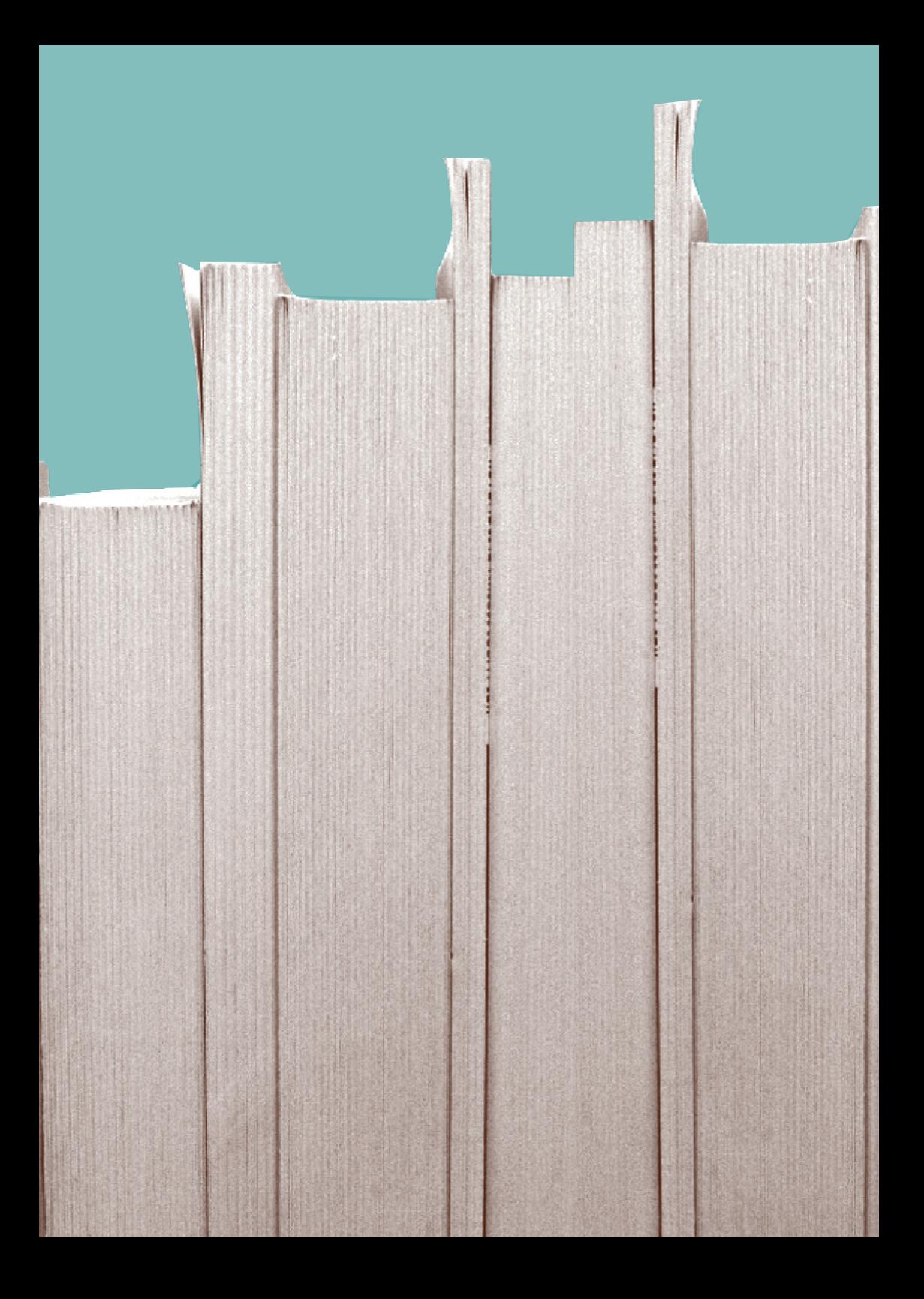